## **Demandes**

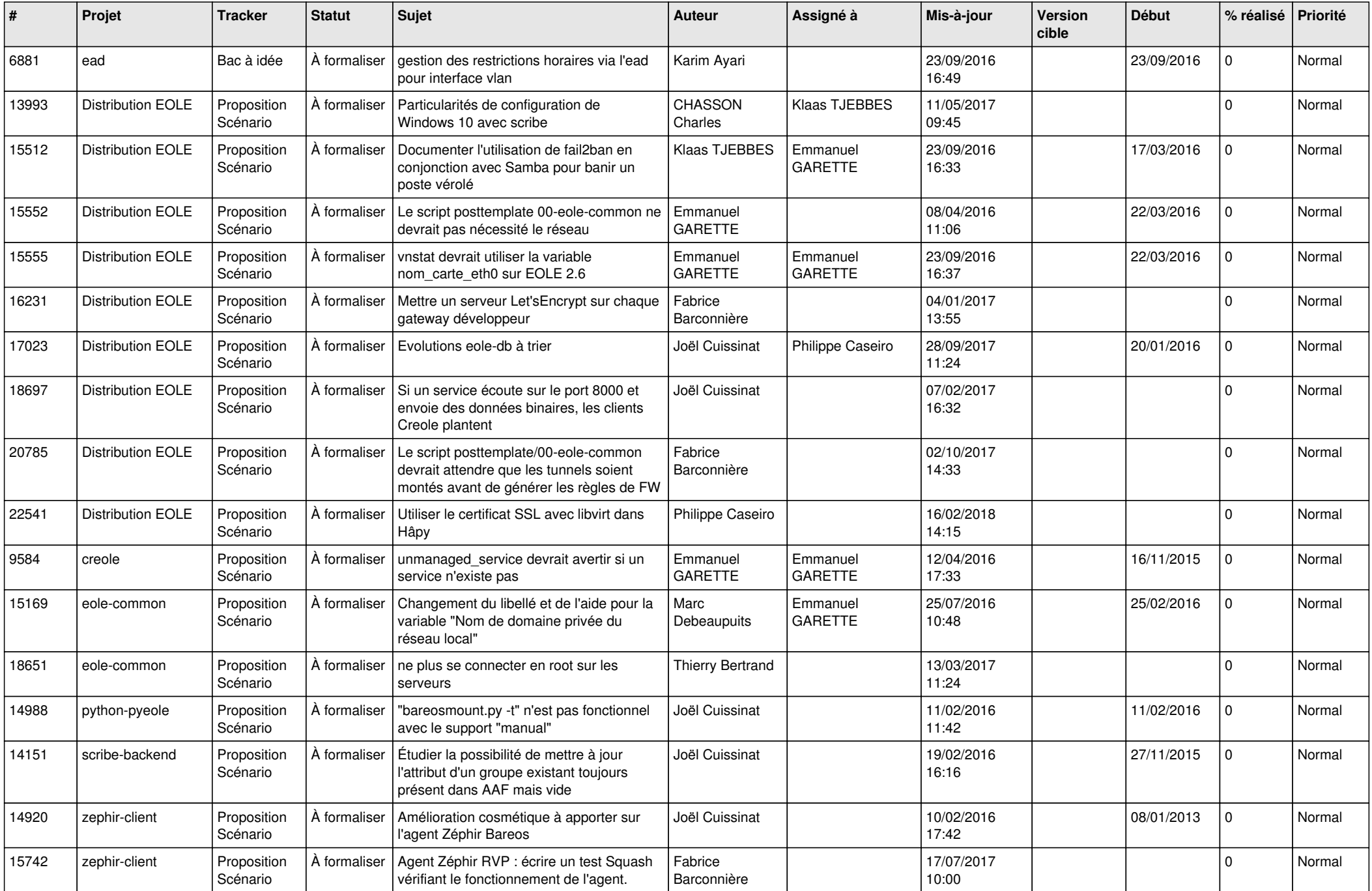

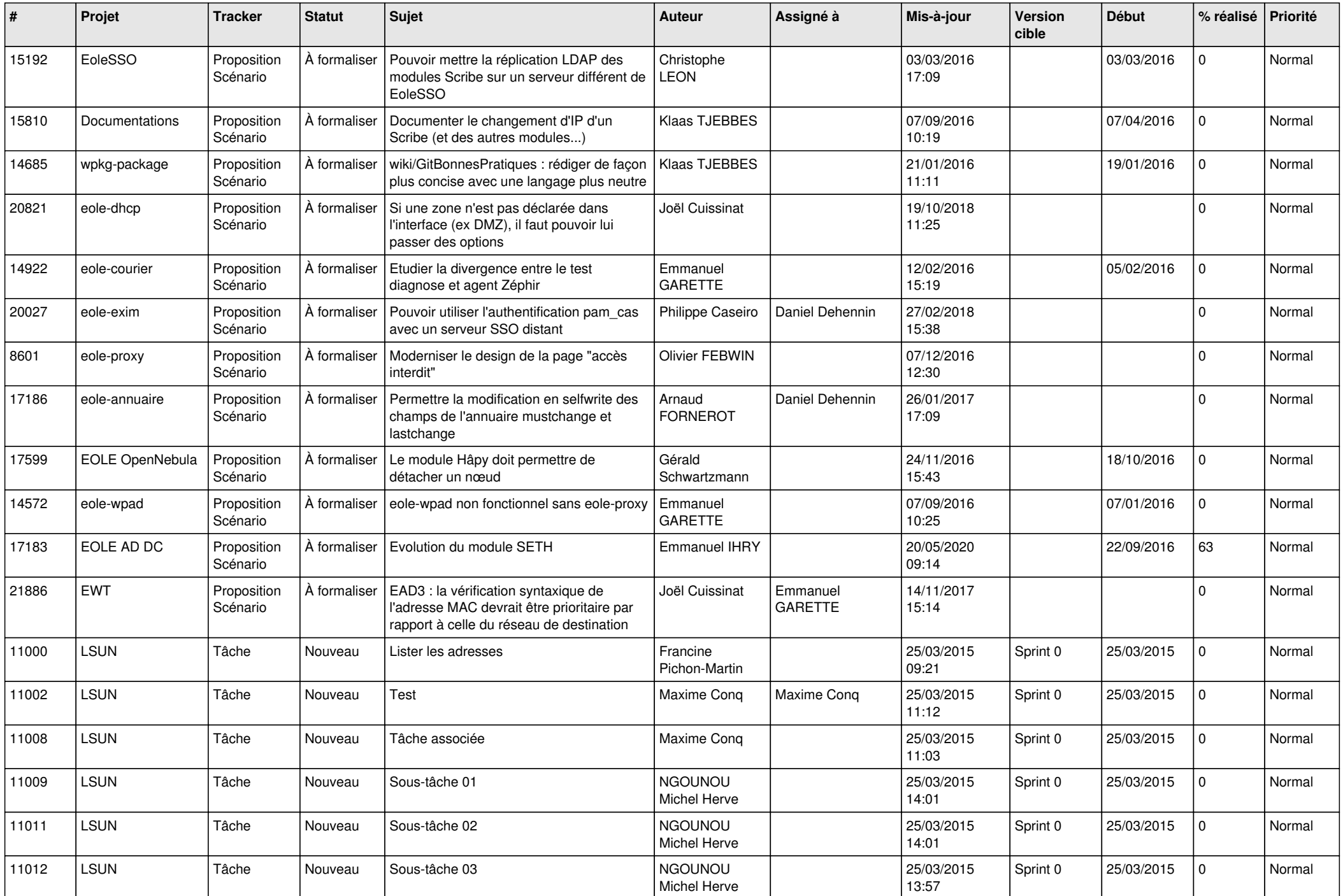

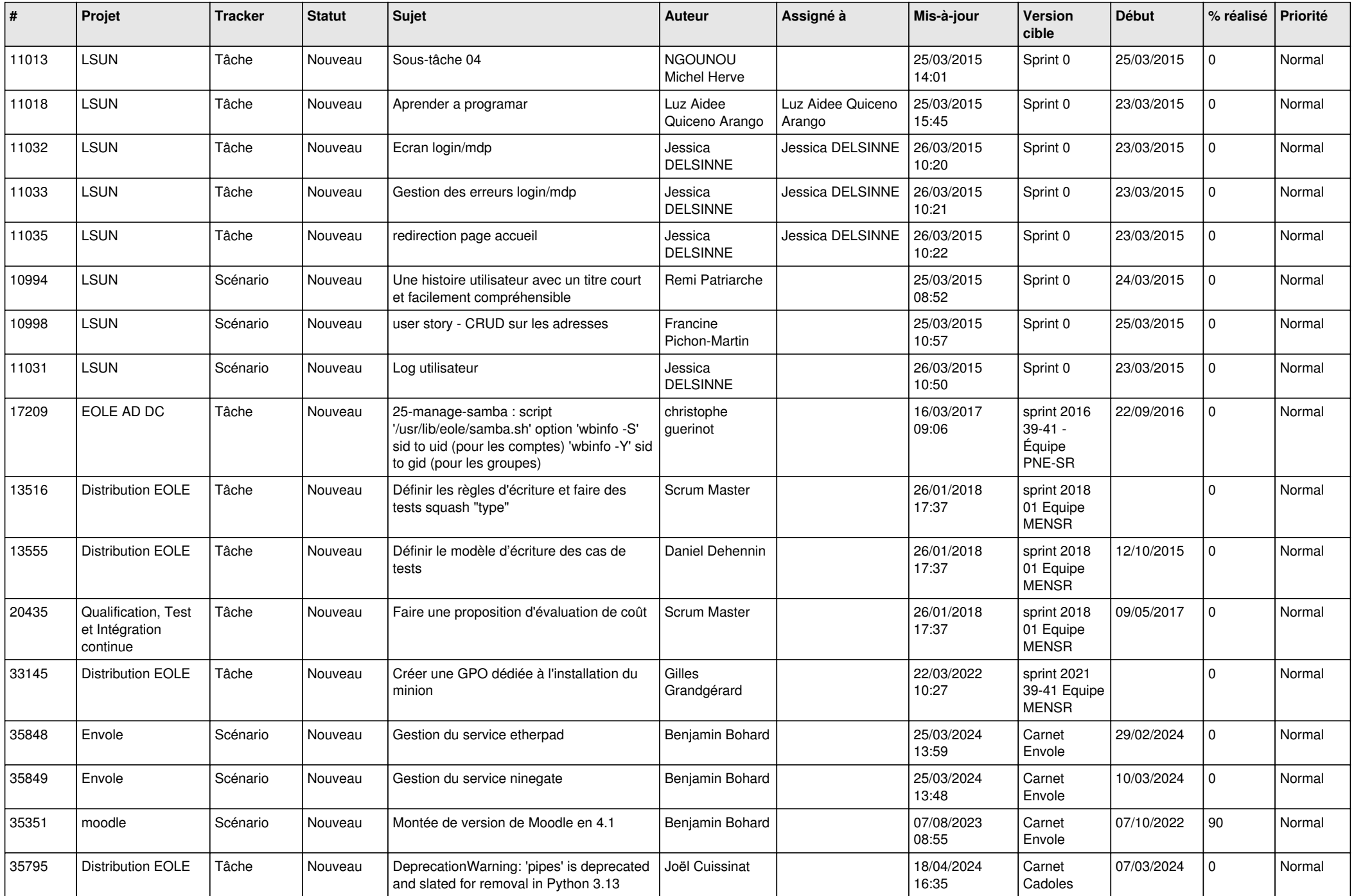

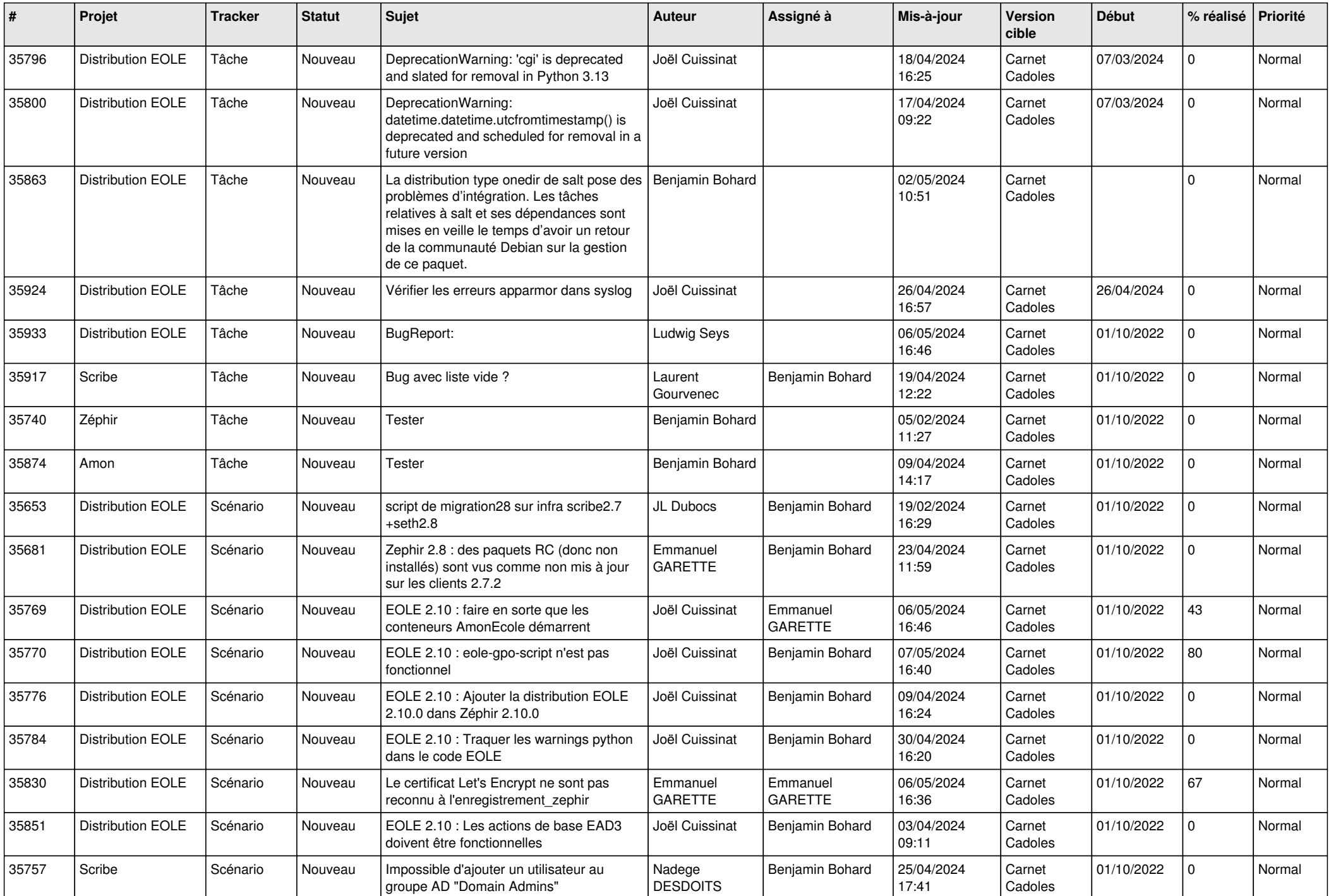

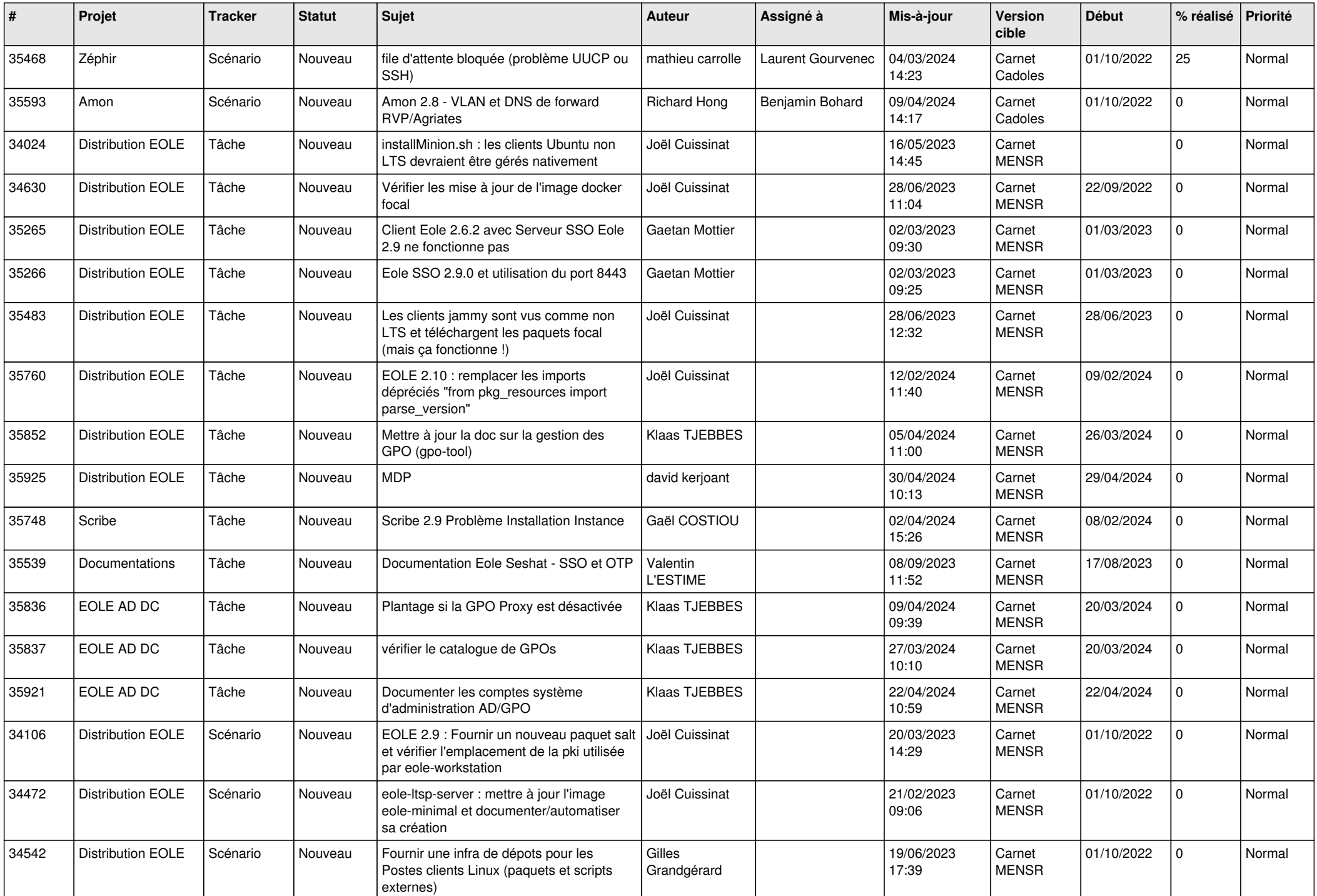

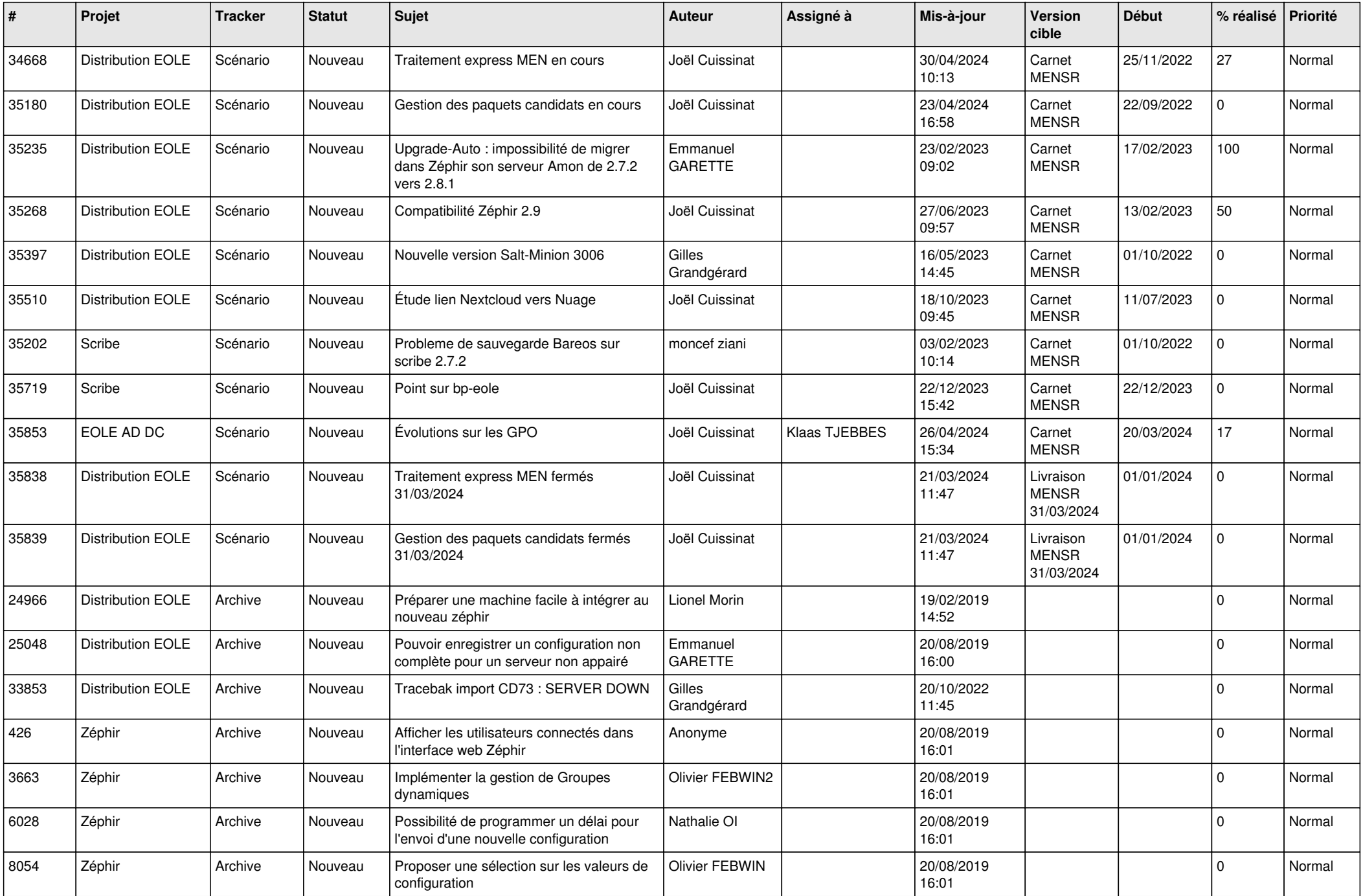

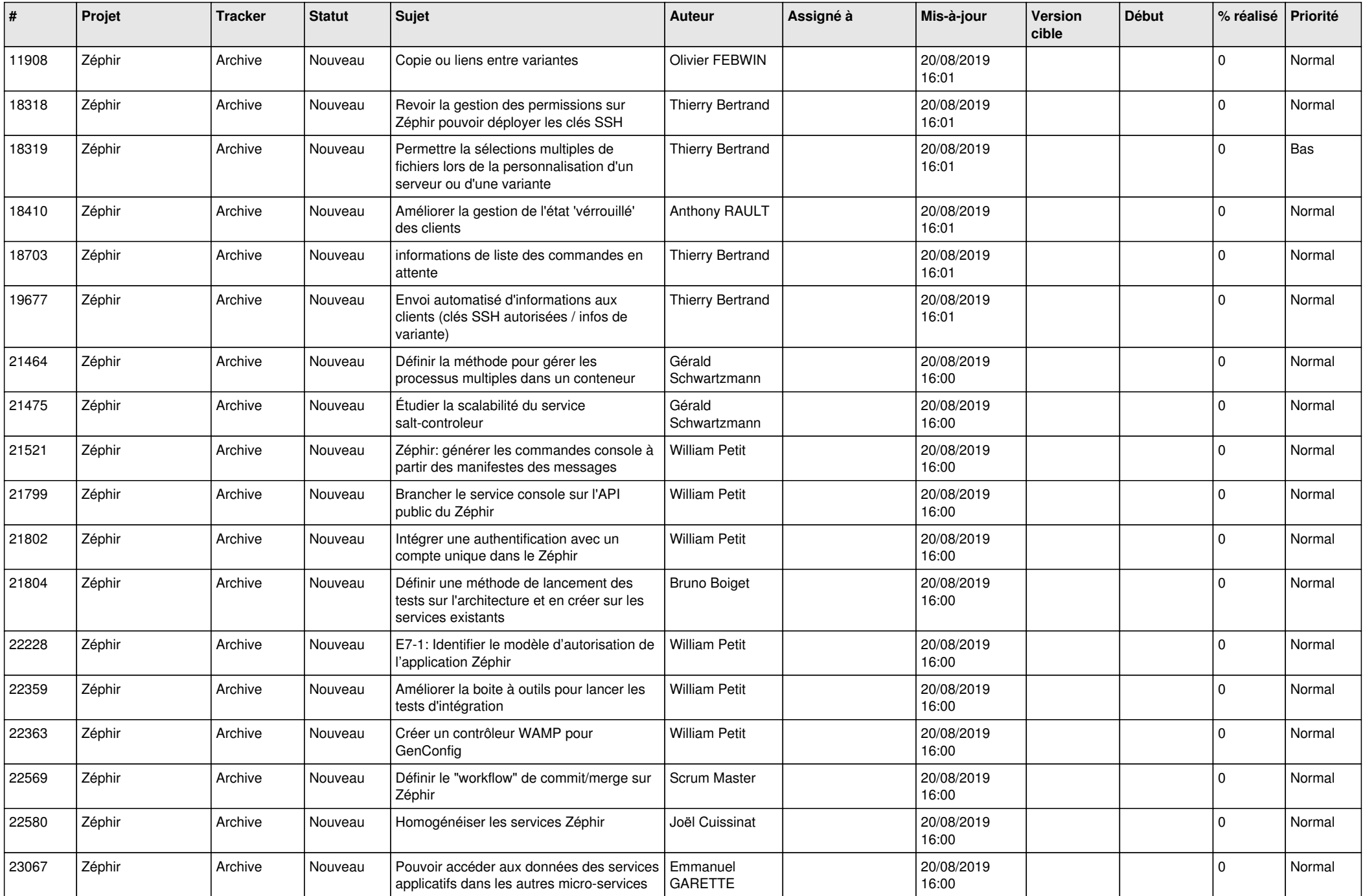

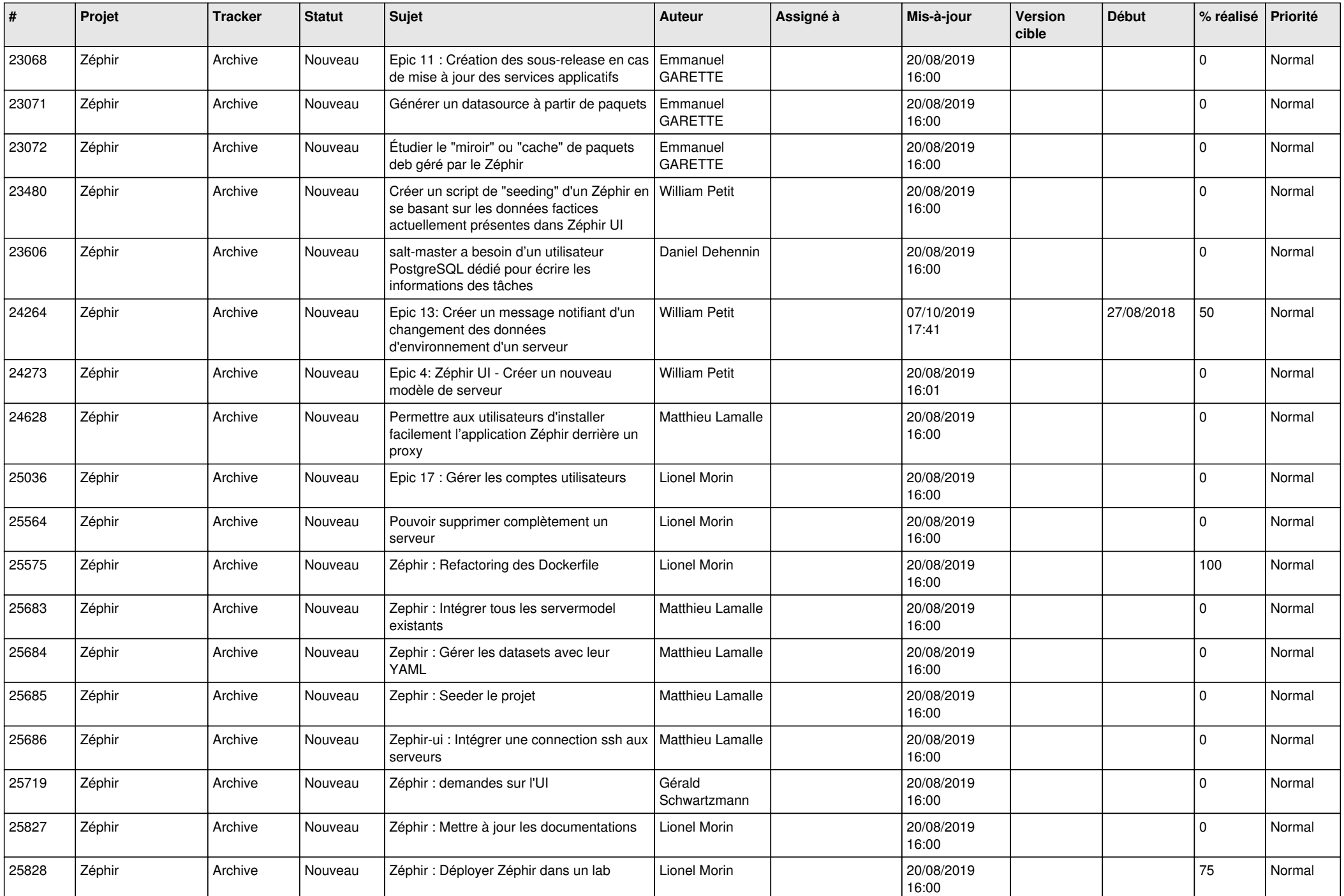

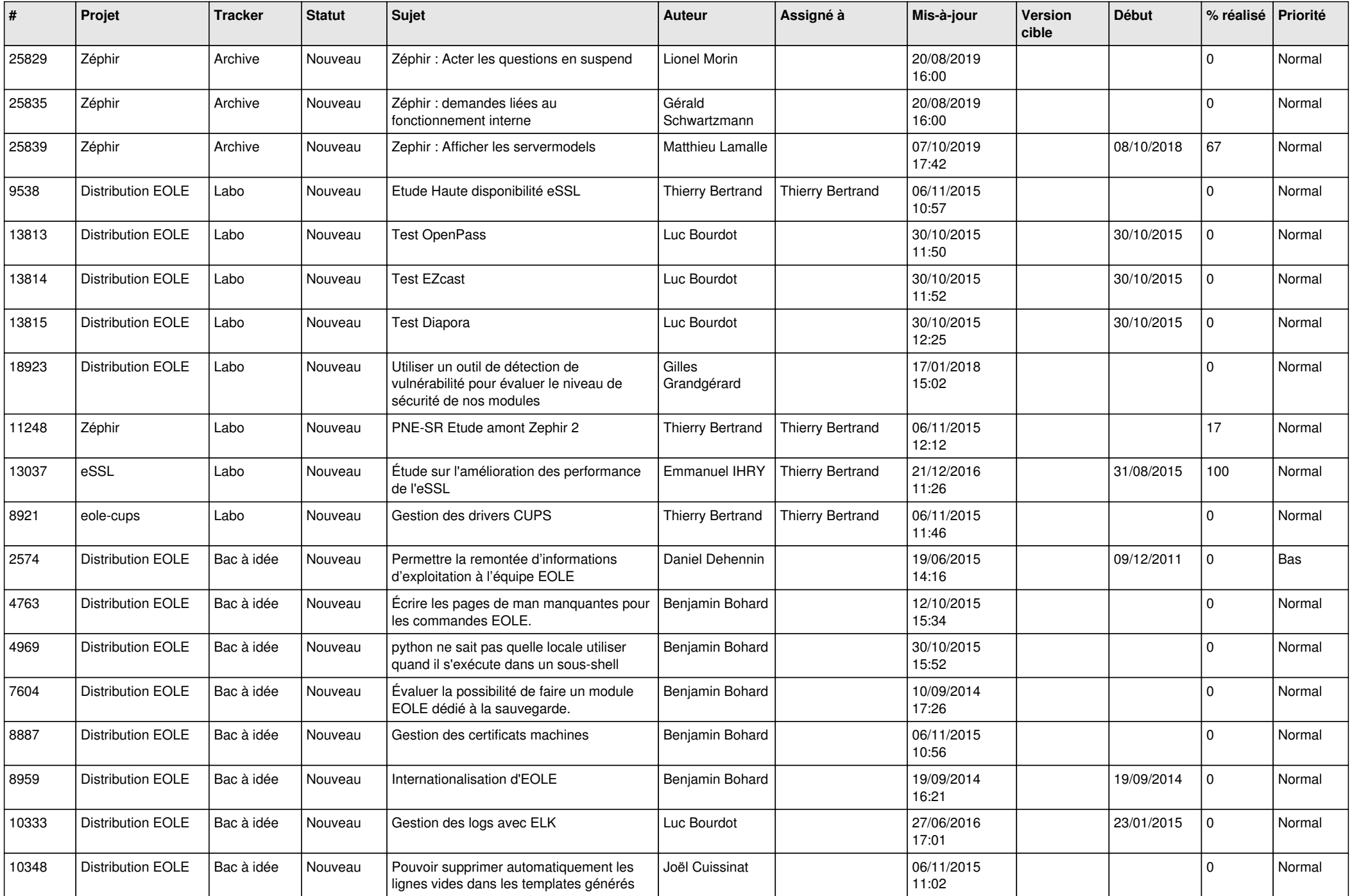

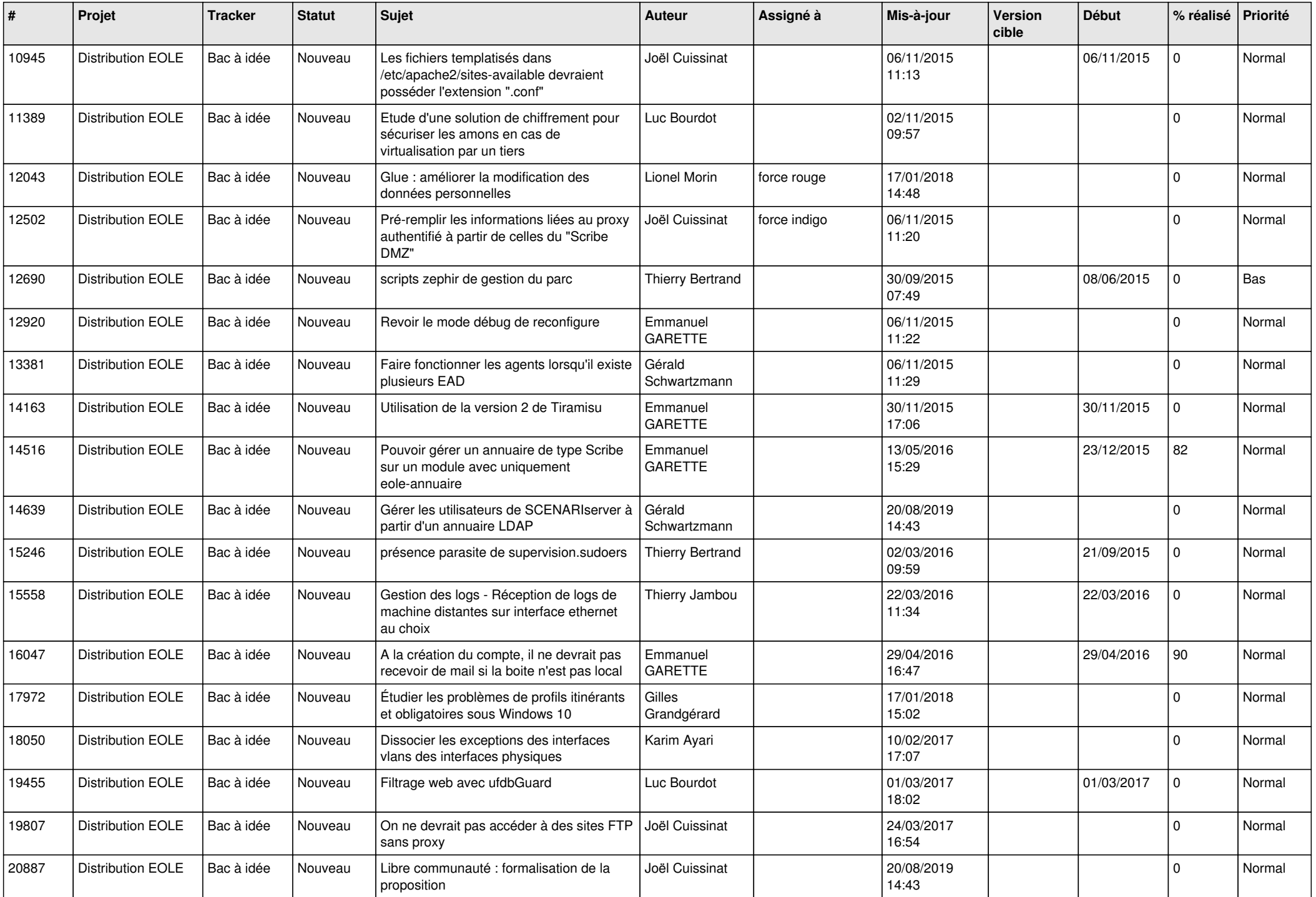

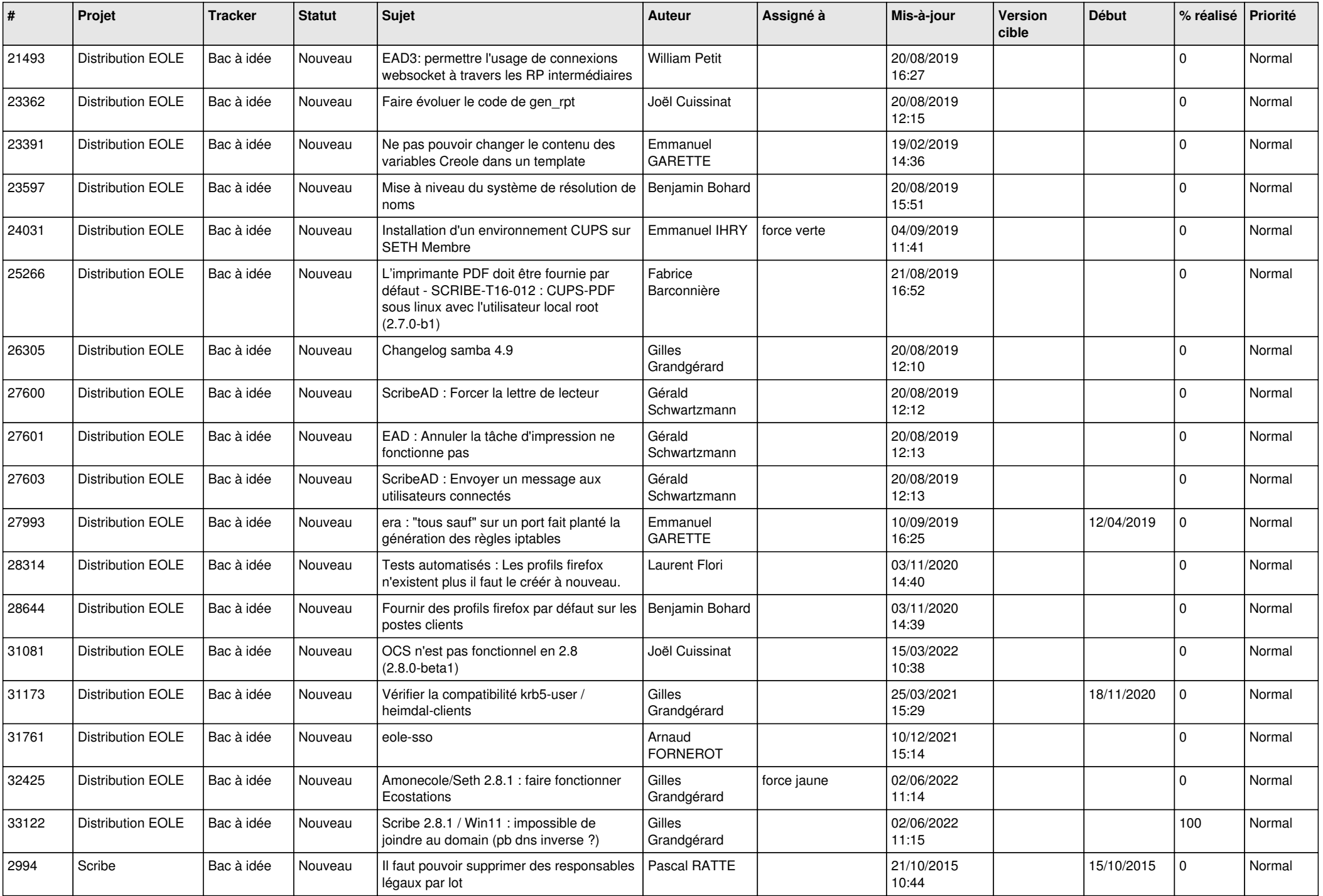

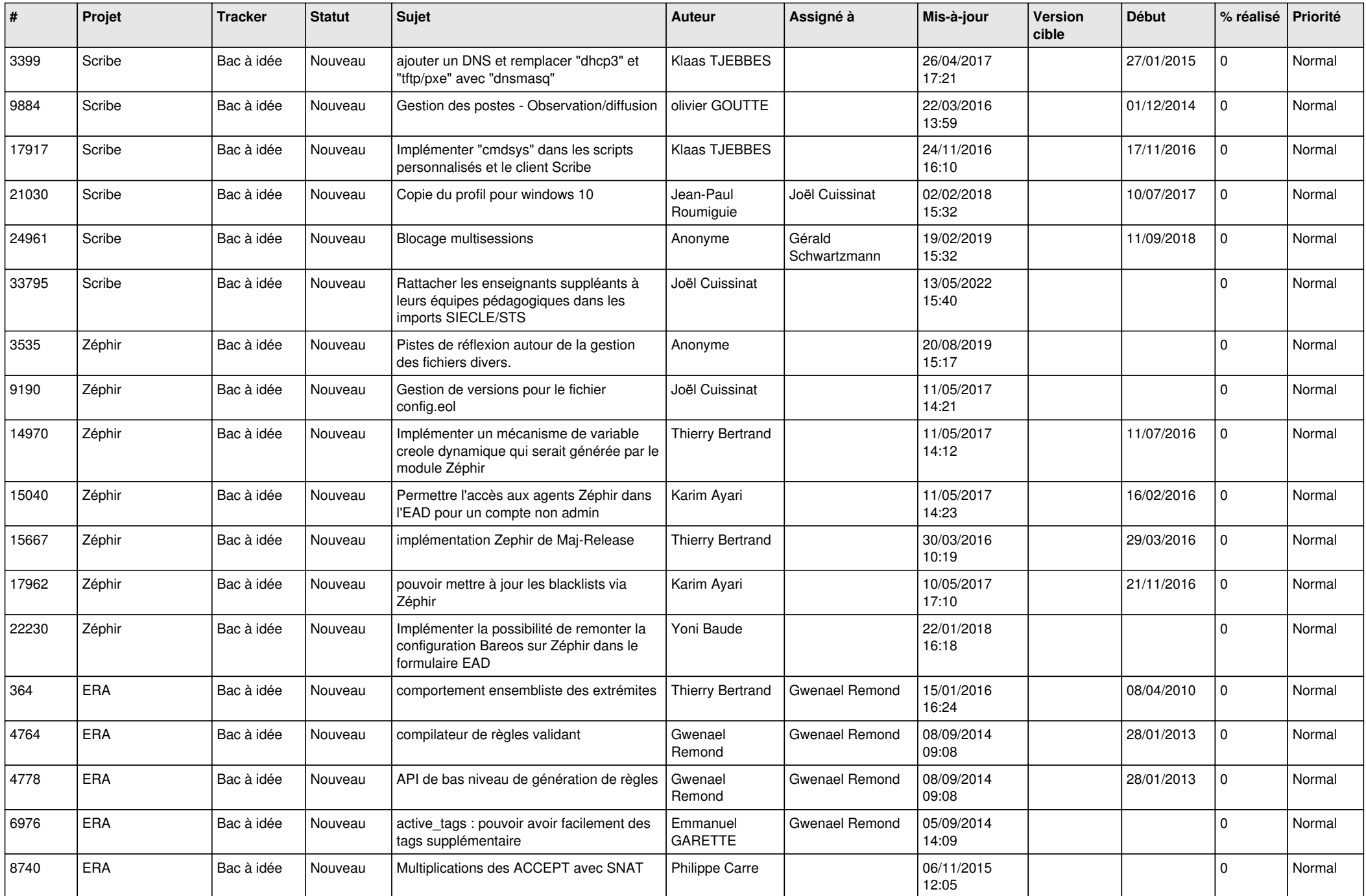

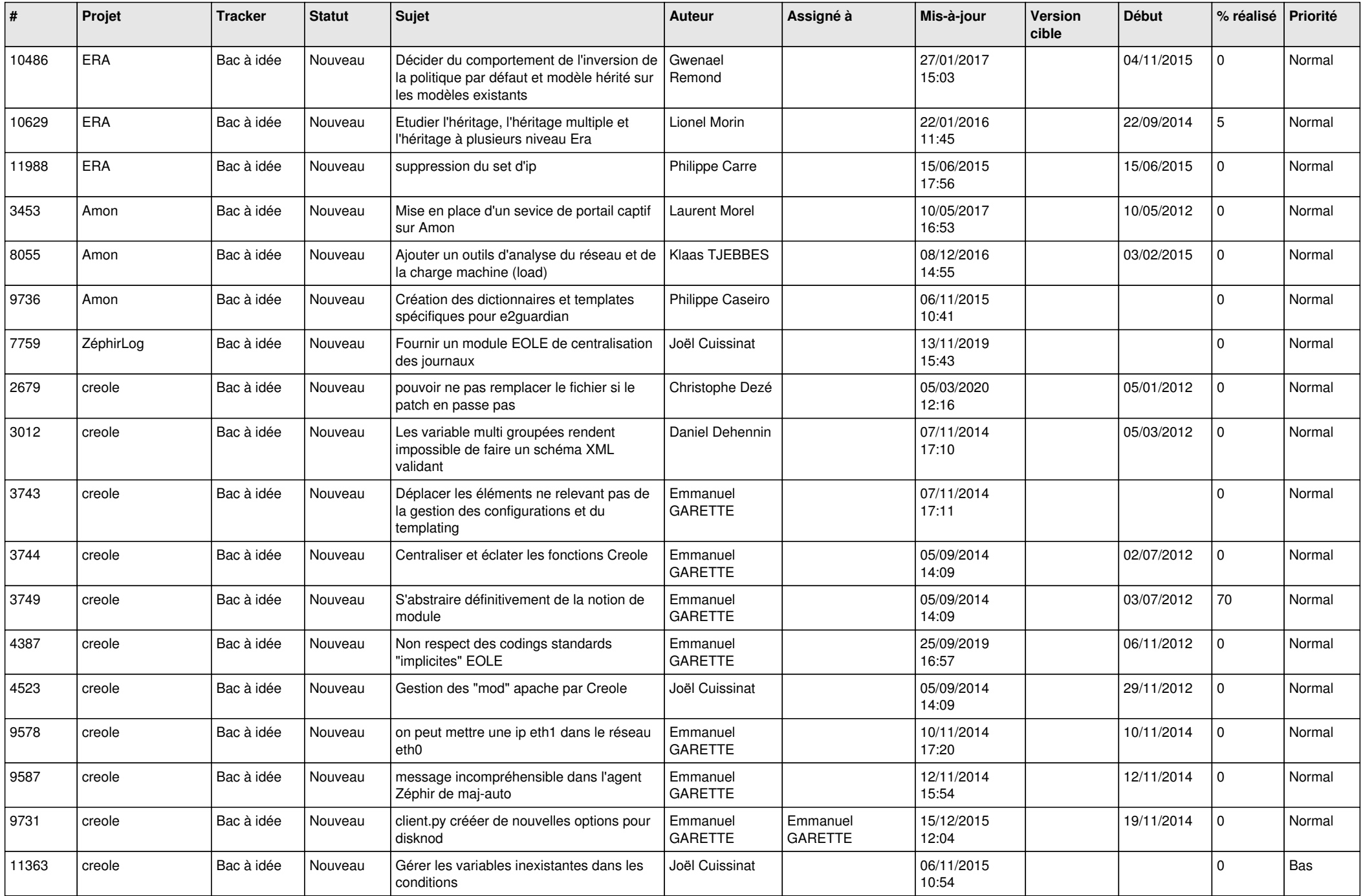

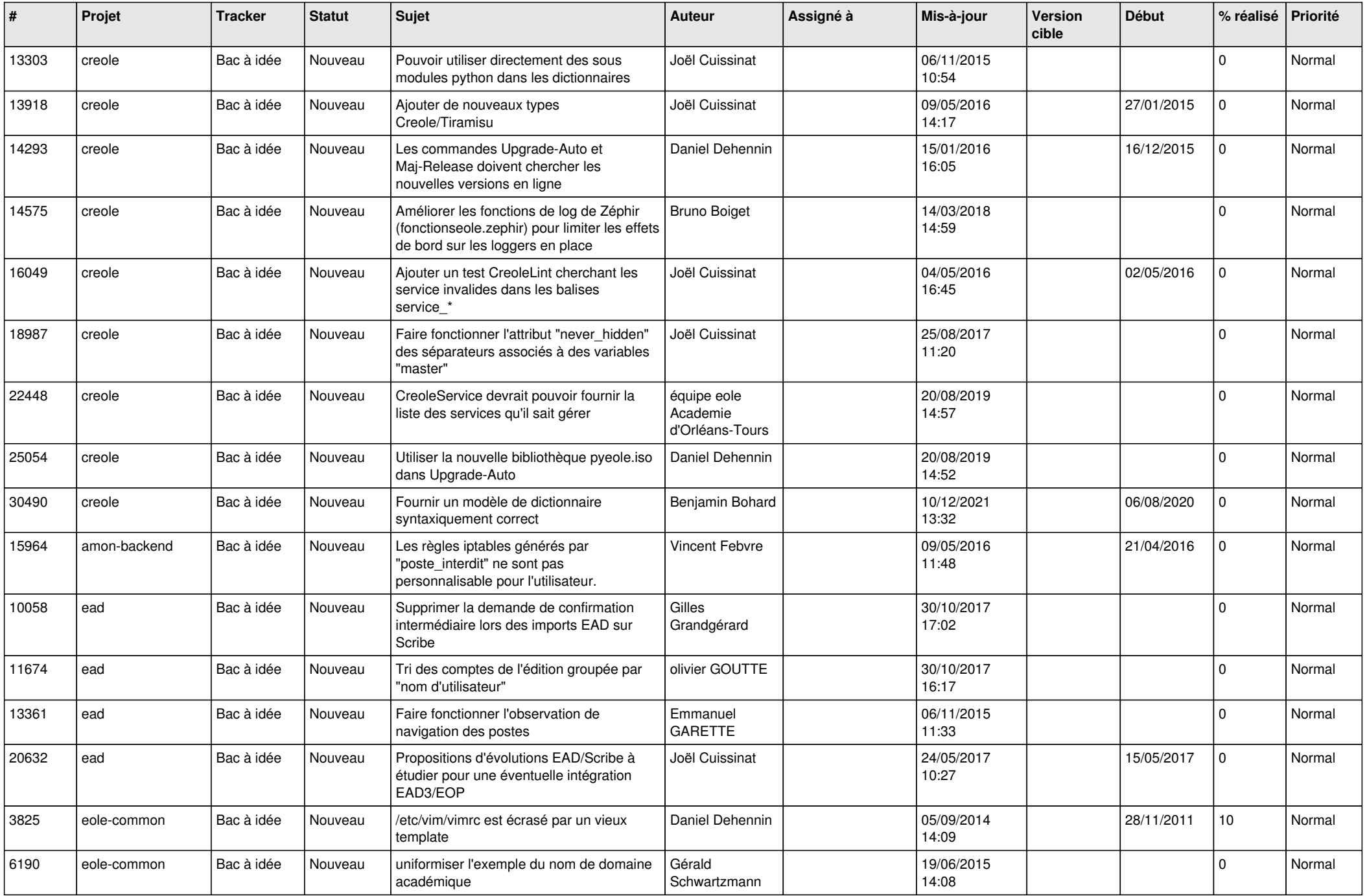

![](_page_14_Picture_565.jpeg)

![](_page_15_Picture_566.jpeg)

![](_page_16_Picture_569.jpeg)

![](_page_17_Picture_577.jpeg)

![](_page_18_Picture_555.jpeg)

![](_page_19_Picture_547.jpeg)

![](_page_20_Picture_557.jpeg)

![](_page_21_Picture_537.jpeg)

![](_page_22_Picture_565.jpeg)

![](_page_23_Picture_603.jpeg)

![](_page_24_Picture_609.jpeg)

![](_page_25_Picture_561.jpeg)

![](_page_26_Picture_598.jpeg)

![](_page_27_Picture_464.jpeg)

**...**